# HOW TO JAM FAQs

#### What is a Jam?

By invitation, online collaborative discussions for focused audiences ranging in size from a few thousand to hundreds of thousands. Jam Hosts and facilitators guide participants to build on each other's ideas – supporting a meaningful exchange of perspectives by a focused audience around a shared topic. "VIP guests" – and other notable subject matter experts – engage in the Jam by starting discussions at pre-arranged times.

### When is the Jam?

Registration is now live:

The Jam starts Tuesday, May 12th @ 9 am U.S. ET and ends Thursday, May 14th @ 11 am U.S. ET

You can log on and join the conversation at any time during the Jam for however long you would like.

## What do I need to jam?

You don't need anything more than a computer, tablet or smartphone to be engaged in the conversation.

## How do I register for the Jam?

The Transatlantic Security Jam is an invitation only event. If you received an email invitation from Friends of Europe, the registration link is in the email. Follow the link and then complete the registration steps on the IBM platform.

#### How do I participate in the Jam?

Jammers can dive in to any of the topics and engage by:

Starting a conversation, replying to others, liking the content they are reading, following any Jammer to add them to 'Your Network', watching (bookmarking) any conversation to see how the idea it contains evolves

#### How do I access Jam conversations?

Jammers can view conversations of interest by selecting any of the Jam Wide Themes, also accessible via the Topics page

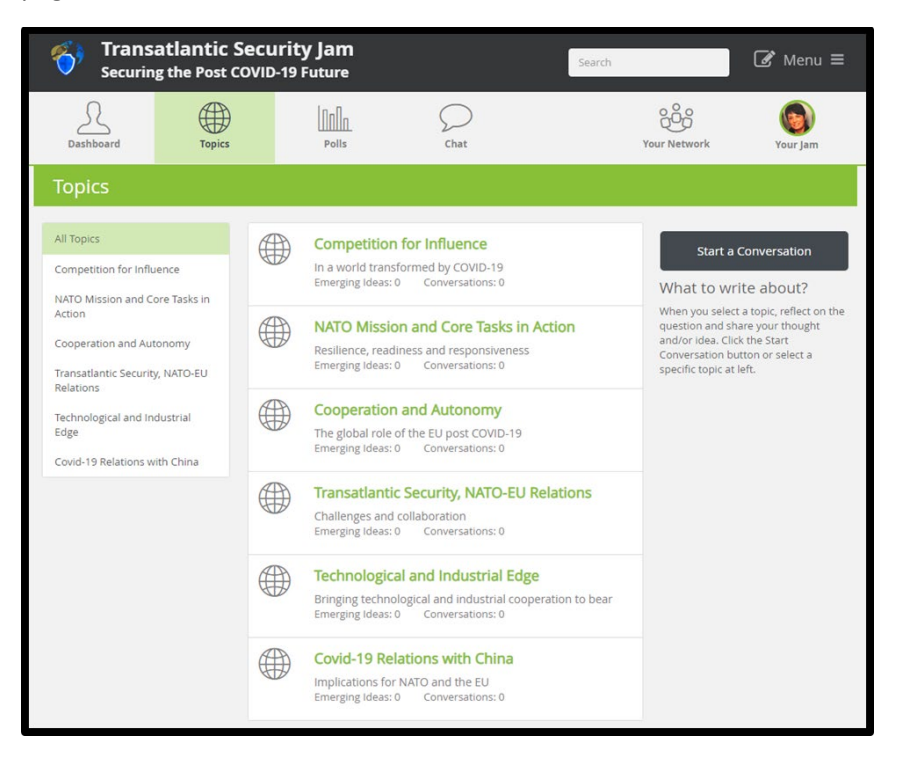

# How do I keep track of my activity?

Your Jam profile page allows you to manage your profile, account, badge progress -- and all of your activity, including your content

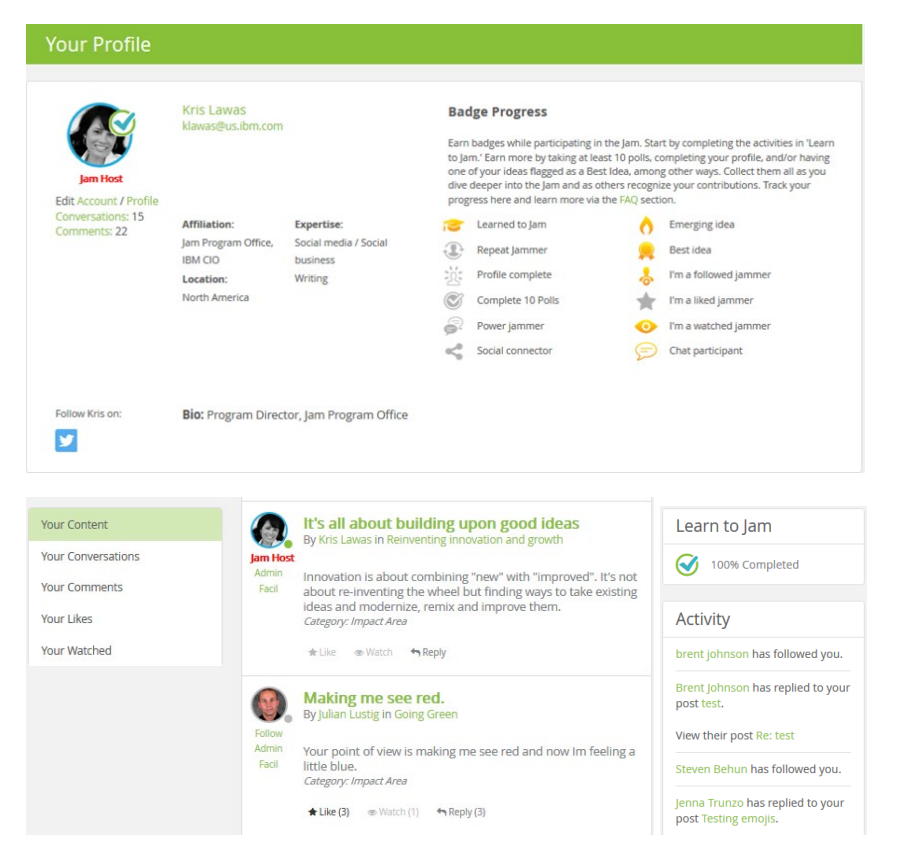

## What format are Jam conversations in?

The Jam is conducted entirely through **written** contributions.